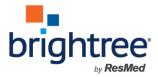

# Job Aid · Applying Unapplied Payments

Select any of the section titles listed below to go directly to that section.

#### 

## Introduction

This job aid is intended for Brightree Users responsible for billing and/or payment processing in Brightree. Prerequisite Skills include

This job aid prepares you for the following tasks:

- Setting up new Payment Reasons (Manager or Admin)
- Locating Patient Invoices for payment application
- Applying the Unapplied Payments
- Understanding the reporting options for Unapplied payments

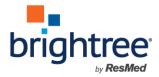

## **Applying Unapplied Payments**

Once the appropriate reasons are set up, you are ready to begin applying Unapplied Payments.

|                 | ю 10007<br>ов 3/3/1972 ( | (46) Gender M<br>DOD      | Height in.<br>Weight Ibs. | Branch Office A<br>Account    | tlanta I       | HIPAA SOF Yes       | SSN No SSI<br><u>View F</u> | N<br>F <u>ull SSN</u> |
|-----------------|--------------------------|---------------------------|---------------------------|-------------------------------|----------------|---------------------|-----------------------------|-----------------------|
| <u>S</u> ummary | Personal                 | <u>C</u> ontacts Clinical | Insurance                 | <u>N</u> otes <u>Financia</u> | <u>O</u> rders | Custom Fields       | <u>D</u> ocuments           | History               |
| Gener           | al Info                  |                           |                           |                               | Exten          | ted 1               |                             |                       |
|                 | P                        | atient ID 10007           |                           |                               |                | Hold Acco           | ount No                     |                       |
|                 |                          | Name ADAIR, ZAC           | HARY C                    |                               |                | Hold Billing Statem | ents No                     |                       |
|                 | E                        | Birthdate 3/3/1972        |                           |                               | 1              | HIPAA Signature on  | File Yes                    |                       |
|                 |                          | SSN No SSN                |                           |                               |                | Discount Per        | cent 0 %                    |                       |
|                 | Account                  | Number                    |                           |                               |                | Tax Z               | one Georgia St              | ate Tax               |
|                 | Custor                   | mer Type Patient          |                           |                               |                | Branch O            | ffice Atlanta               |                       |
|                 |                          | stem Key 10120            |                           |                               |                | Account Gr          | oup                         |                       |
|                 |                          |                           |                           |                               |                | PT Security Gr      | nun Kaiser                  |                       |

From the Patient record, select the Financial tab.

| In <u>v</u> oic       | es Aging                          | Unapp       | lied Pay <u>m</u> ents Denials               | S <u>t</u> atements P | ay on Account          | RC Activity                                                   | Appeals                                       |                                         |                                             |                    |                                  |
|-----------------------|-----------------------------------|-------------|----------------------------------------------|-----------------------|------------------------|---------------------------------------------------------------|-----------------------------------------------|-----------------------------------------|---------------------------------------------|--------------------|----------------------------------|
| Cri                   | teria<br>Inv. Status<br>Insurance |             | ▼<br>▼                                       | -1                    | Τα                     | 5<br>Total Charge<br>Total Tax<br>tal Payment<br>lied Balance | \$2,068.61<br>\$86.09<br>\$767.75<br>\$900.00 | Т                                       | Total Allon<br>Total Adjustme<br>Total Bala | ents               | 1,559.81<br>\$508.80<br>\$878.15 |
| So So                 | rt Order: Invoi                   | ce # (Ascer | nding) [Default]                             |                       |                        |                                                               |                                               |                                         |                                             |                    |                                  |
| - 0.0                 |                                   | SO #        | Insurance                                    | DOS                   | Open Dt                | Charge                                                        | Allow                                         | Tax                                     | Adj                                         | Pmt                | Ba                               |
|                       | Inv Status                        | 50 #        |                                              |                       |                        |                                                               |                                               | 1 1/1 1 1 1 1 1 1 1 1 1 1 1 1 1 1 1 1 1 |                                             | SALASSING AND      | 0.0.502.50                       |
| Inv #                 | Inv Status<br>Open                | <u>8378</u> | HIGHMARK BLUE SHIELD                         | 9/1/2016              | 4/18/2017              | \$209.70                                                      | \$82.50                                       | \$0.00                                  | \$127.20                                    | \$82.50            | \$0.0                            |
| Inv #<br>3509<br>3517 | 100                               |             | HIGHMARK BLUE SHIELD<br>HIGHMARK BLUE SHIELD | 9/1/2016<br>10/1/2016 | 4/18/2017<br>4/18/2017 | \$209.70<br>\$216.69                                          | \$82.50<br>\$85.25                            | \$0.00<br>\$0.00                        | \$127.20<br>\$131.44                        | \$82.50<br>\$85.25 | \$0.0<br>\$0.0                   |

Notice the Inv. Status displays "Open," as the default. To view *patient* invoices, click the Insurance drop-down.

| Invoic | es Aging                 | Unapp                                     | olied Pay <u>m</u> ents Denials | S <u>t</u> atements P | ay on Account | RC Activity                                                | Appeals                                       |        |                                            |         |                                    |
|--------|--------------------------|-------------------------------------------|---------------------------------|-----------------------|---------------|------------------------------------------------------------|-----------------------------------------------|--------|--------------------------------------------|---------|------------------------------------|
| 20 50  | Inv. Status<br>Insurance | [All]<br>[Patient]<br>HIGHMAI<br>Medicare | RK BLUE SHIELD                  | -1                    | то            | Total Charge<br>Total Tax<br>otal Payment<br>olied Balance | \$2,068.61<br>\$86.09<br>\$767.75<br>\$900.00 | T      | Total Allor<br>Total Adjustm<br>Total Bala | ents    | \$1,559.81<br>\$508.80<br>\$878.15 |
| Inv #  | Inv Status               | SO #                                      | Insurance                       | DOS                   | Open Dt       | Charge                                                     | Allow                                         | Тах    | Adj                                        | Pmt     | Ba                                 |
| 3509   | Open                     | 8378                                      | HIGHMARK BLUE SHIELD            | 9/1/2016              | 4/18/2017     | \$209.70                                                   | \$82.50                                       | \$0.00 | \$127.20                                   | \$82.50 | \$0.0                              |
|        |                          |                                           |                                 |                       |               |                                                            |                                               |        |                                            |         |                                    |
| 3517   | Open                     | 8378                                      | HIGHMARK BLUE SHIELD            | 10/1/2016             | 4/18/2017     | \$216.69                                                   | \$85.25                                       | \$0.00 | \$131.44                                   | \$85.25 | \$0.0                              |

Select [Patient].

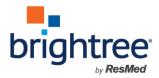

| Invoice | s Aging          | Unapplied    | Pay <u>m</u> ents E | Denials S <u>t</u> atem | ients P <u>a</u> y on Ac | count RC Activity | 2 Appeals   |         |             |          |           |
|---------|------------------|--------------|---------------------|-------------------------|--------------------------|-------------------|-------------|---------|-------------|----------|-----------|
| Crite   | eria             |              |                     |                         |                          | Totals            |             |         |             |          |           |
|         | Inv. Status      | Open         | ~                   |                         |                          | Total Charg       | e \$1,229.8 | B1      | Total A     | llowed   | \$1,229.8 |
|         | Insurance [      | [Patient]    | ~                   |                         |                          | Total Ta          | x \$86.0    | 09      | Total Adjus | tments   | \$0.00    |
|         |                  |              |                     |                         |                          | Total Paymen      | t \$600.0   | 00      | Total       | Balance  | \$715.9   |
|         |                  |              |                     |                         |                          | Unapplied Balanc  | e \$900.0   | 00      |             |          |           |
| 🗊 Sor   | t Order: Invoice | # (Ascending | g) [Default]        |                         |                          |                   | 4           |         |             |          |           |
| nv #    | Inv Status       | 5O #         | Insurance           | DOS                     | Open Dt                  | Charge            | Allow       | Tax     | Adj         | Pmt      |           |
|         |                  | 4173         | [Patient]           | 1/11/2018               | 1/30/2018                | \$1,229.81        | \$1,229.81  | \$86.09 | \$0.00      | \$600.00 | \$715.    |

### Click the Invoice #.

|        |               |                    |              |           |          |          | Ad          | d Unapplied Payn | nent |
|--------|---------------|--------------------|--------------|-----------|----------|----------|-------------|------------------|------|
| 🕲 Sor  | t Order: ID ( | Descending) (Defau | it]          |           |          |          |             |                  |      |
|        | ID            | Deposit ID         | Payment Date | Insurance | Amount   | Payments | Adjustments | Balance          |      |
| 0      | 4083          | <u>4157</u>        | 1/29/2019    | [Patient] | \$500.00 | \$0.00   | \$0.00      | \$500.00         | *    |
| avment | to this inv   | oice               | 1/29/2019    | [Patient] | \$50.00  | \$0.00   | \$0.00      | \$50.00          | ×    |
| 6 4    |               |                    | 6/8/2018     | [Patient] | \$250.00 | \$0.00   | \$0.00      | \$250.00         | *    |
| 0      | 3056          |                    | 1/23/2018    | [Patient] | \$100.00 | \$0.00   | \$0.00      | \$100.00         | *    |
| 0      | 3049          | 3101               | 5/11/2017    | [Patient] | \$100.00 | \$100.00 | \$0.00      | \$0.00           | *    |

Beside the payment you wish to apply, click the Apply Payment icon.

Use the icons to manage and apply payments:

Edit the invoice.

Apply the Payment. You will notice that some of the Apply Payment icons are grayed out and inaccessible. These are payments that have been posted.

## X Delete the Payment

Note: Unapplied Payments cannot be deleted once they are posted. However, adjustments to Unapplied Payments, including Reversals, can be made once Unapplied Payments have been posted. This process is covered in another job aid and/or presentation.

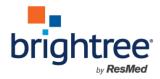

| ١ <u>m</u> | oice     | 2        | Item     | ns       | Rela     | ited I   | nvoices  | <u>e</u> Claims | Secondary eClaims | <u>U</u> napplied | Clinical    | RC <u>A</u> ctivity                                                                                                    | Audit & Appeal | Custom Fields | History |
|------------|----------|----------|----------|----------|----------|----------|----------|-----------------|-------------------|-------------------|-------------|----------------------------------------------------------------------------------------------------|----------------|---------------|---------|
|            |          |          |          |          |          |          |          |                 |                   |                   |             |                                                                                                    | Save           | Post          | Cancel  |
| Pa         | ayn      | nen      | t        |          |          |          |          |                 |                   |                   |             |                                                                                                    |                |               |         |
|            | Ge       | neral    | -        |          |          |          |          |                 |                   |                   | Audit Trail |                                                                                                    |                |               |         |
|            |          |          | Check    | k No.    |          |          |          |                 |                   |                   | Payme       | ent ID                                                                                                    |                |               |         |
|            |          |          | Pay      | Date     | 1        |          |          |                 |                   |                   | Creat       | And the Training of the State of the State o |                |               |         |
|            |          | Fe       | brua     | ry 201   | 9        | •        | ++       | 4               | Y.                |                   | Date Cr     | eated<br>ed By                                                                                                    |                |               |         |
|            | s        | М        | т        | W        | т        | F        |          | alance of and   |                   | 1                 | Date P      | 200 - 200 m                                                                                                    |                |               |         |
|            | 27       | 28       | 29       | 30       | 31       | 1        | 2        | didhce of arri  | woice             |                   | Unapplied   |                                                                                                    |                |               |         |
|            | 3        | 4        | 5        | 6        | 7        | 8        | 9 p      |                 |                   | ~                 |             | ied ID 3056                                                                                                    |                |               |         |
|            | 10<br>17 | 11       | 12       | 13       | 14       | 15<br>22 | 16<br>23 |                 |                   | ✓                 |             | alance \$100.00                                                                                                    |                |               |         |
|            | 24       | 18<br>25 | 19<br>26 | 20<br>27 | 21<br>28 | - 22     | 23       |                 |                   | ✓                 |             |                                                                                                    |                |               |         |
| }          | 3        | 4        | 5        | 6        | 7        | 8        | 9        |                 |                   |                   | Receipt -   |                                                                                                    |                |               |         |
|            |          |          | 10.00    | ption    |          |          | _        |                 |                   |                   | Rece        | ipt ID                                                                                                    |                |               |         |
|            |          |          |          |          |          |          |          |                 |                   |                   | Recei       | pt Bal                                                                                                    |                |               |         |
|            |          |          |          |          |          |          |          |                 |                   |                   |             |                                                                                                    |                |               |         |
|            |          |          |          |          |          |          |          |                 |                   |                   |             |                                                                                                    |                |               |         |
|            | Pay      | vmer     | t Rea    | ason I   | Descr    | intio    |          |                 |                   |                   |             |                                                                                                    |                |               |         |

Click inside the Pay Date field to either type the date or select from the Calendar that displays.

| ayment                                                                                                    |                                                                                                    |
|----------------------------------------------------------------------------------------------------|----------------------------------------------------------------------------------------------------|
| General<br>Check No.<br>Pay Date 2/1/2019<br>Amount 100.00<br>Megative Amt increases the balance of an invoice<br>Item Invoice.\$715.90<br>Type Applied Payment<br>Reason [None]<br>Bal. Trans. To [None]<br>Description | Audit Trail Payment ID Created By Date Created Posted By Date Posted Unapplied Unapplied Unapplied ID 3056 Balance \$100.00 Receipt Receipt ID Receipt Bal |

Enter an Amount, for example 100.00.

| Pay Date                      | 2/1/2019                                | Created By                |
|-------------------------------|-----------------------------------------|---------------------------|
| Amount                        | \$100.00                                | Date Created<br>Posted By |
| i Negative A                  | unt increases the balance of an invoice | Date Posted               |
|                               | Invoice,\$715.90                        | Unapplied D 3056          |
| Reason                        | AD Detinet Co. Deu                      | 1 alance \$100.00         |
| Bal. Trans. To<br>Description | CROSSOVER                               | Receipt Receipt ID        |
|                               |                                         | Receipt Bal               |
|                               |                                         |                           |
| Payment Reason I              | Description                             |                           |

Click the **Reason** Drop-down and select the appropriate **Reason**, for example AP-Patient Co-Pay.

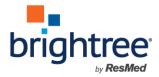

| nvoice    | <u>l</u> tems                        | Related Invoices                                                   | eClaims       | Secondary e | Claims <u>U</u>                                                                                                    | Inapplied | ⊆linical                                                | RC Activity                  | Audit & Appeal | Custom Fields | <u>H</u> istory |
|-----------|--------------------------------------|--------------------------------------------------------------------|---------------|-------------|----------------------------------------------------------------------------------------------------|-----------|---------------------------------------------------------|------------------------------|----------------|---------------|-----------------|
|           |                                      |                                                                    |               |             |                                                                                                    |           |                                                         |                              | Sav            | e 🛛 🗹 Post    | Cancel          |
| ayme      | ent                                  |                                                                    |               |             |                                                                                                    |           |                                                         | (I)-                         |                |               |                 |
| Gener     | ral                                  |                                                                    |               |             |                                                                                                    |           | Audit Trail                                             | U                            |                |               |                 |
|           | Check No.                            |                                                                    |               |             |                                                                                                    |           | Payme                                                   | nt ID                        |                |               |                 |
|           | Pay Date                             | 2/1/2019                                                           |               |             |                                                                                                    |           | Creat<br>Date Cr                                        |                              |                |               |                 |
|           |                                      |                                                                    |               |             |                                                                                                    |           |                                                         |                              |                |               |                 |
|           | Amount                               | \$100.00                                                           |               |             |                                                                                                    |           |                                                         | ed By                        |                |               |                 |
| 0         |                                      | \$100.00                                                           | lance of an i | nvoice      |                                                                                                    |           |                                                         | ed By                        |                |               |                 |
| 0         | Negative A                           | Amt increases the ba                                               | lance of an i | nvoice      |                                                                                                    |           | Post                                                    | ed By                        |                |               |                 |
| 0         | Negative A                           | Invoice,\$715.90                                                   | lance of an i | nvoice      | <b>Y</b>                                                                                                    |           | Post<br>Date P<br>Unapplied                             | ed By                        |                |               |                 |
| 0         | Negative A                           | Amt increases the ba                                               | lance of an i | nvoice      | <b>&gt;</b>                                                                                                    |           | Post<br>Date P<br>Unapplied<br>Unappli                  | ed By<br>osted               |                |               |                 |
| 0         | Negative A<br>Item<br>Type           | Invoice,\$715.90                                                   |               | nvoice      | <ul> <li></li> <li></li> <li><td></td><td>Post<br/>Date P<br/>Unapplied<br/>Unappli<br/>Ba</td><td>ed By<br/>osted<br/>ed ID 3056</td><td></td><td></td><td></td></li></ul>             |           | Post<br>Date P<br>Unapplied<br>Unappli<br>Ba            | ed By<br>osted<br>ed ID 3056 |                |               |                 |
| (i)<br>Ba | Negative A<br>Item<br>Type           | Invoice,\$715.90<br>Applied Payment<br>AP-Patient Co-Pay           |               | nvoice      | $\mathbf{\mathbf{v}}$                                                                                                    |           | Post<br>Date P<br>Unapplied<br>Unappli                  | ed By<br>osted<br>ed ID 3056 |                |               |                 |
|           | Negative A<br>Item<br>Type<br>Reason | Invoice,\$715.90<br>Applied Payment<br>AP-Patient Co-Pay<br>[None] |               | nvoice      | <ul> <li></li> <li></li> <li><td></td><td>Post<br/>Date P<br/>Unapplied<br/>Unappli<br/>Ba<br/>Receipt</td><td>ed By<br/>osted<br/>ed ID 3056</td><td></td><td></td><td></td></li></ul> |           | Post<br>Date P<br>Unapplied<br>Unappli<br>Ba<br>Receipt | ed By<br>osted<br>ed ID 3056 |                |               |                 |

You can either post from this page or save without posting. Saving without posting enables you to review your entries before finalizing the transaction. Remember, once posted you cannot unpost. So, correcting a mistaken post is a multi-step process. Click **Save**.

| Ite | ms   |        |           |              |           |               |                     |              |            |            |             |           |              |          |
|-----|------|--------|-----------|--------------|-----------|---------------|---------------------|--------------|------------|------------|-------------|-----------|--------------|----------|
|     |      |        |           |              |           |               |                     | -            | Add Paymer | it 🚳 Add   | d Recoupmer | nt 🛛 🐋 Ac | ld Unapplied | Payment  |
| a   |      |        | Qty       | Proc<br>Code | Item      |               |                     | Sale Type    | Charge     | Allow      | Payments    | Tax       | Adj          | Balance  |
| 3   | 2    | *      | 1         | E0627        | LIFT CHAI | R, LUXURY LIN | E, 375LB CAPACITY   | Purchase     |            |            |             |           |              |          |
|     | Ξ    |        | Date      | Created      | Ву        | Deposit ID    | Payment Type/Reaso  | on           |            |            | Payments    | Тах       | Adj          |          |
| -   | P    | N      | 1/11/2018 | System,      | System    |               | Tax                 | Tax          |            |            |             |           |              | 34       |
|     | last | Payn   | 018       | Support.     | Brightree | 3116          | Payment             |              |            |            | \$500.00    |           |              | ×        |
| -   | P    | Payn   | - 2019    | -(1          | rightree  |               | Applied Payment, Al | P-Patient Co | -Pay       |            | \$100.00    |           |              | ×        |
|     | Ø    |        | 2/1/2019  | Support,     | Brightree |               | Applied Payment, Al | P-Patient Co | -Pay       |            | \$100.00    |           |              | *        |
|     | Item | Total  | ls        |              |           |               |                     |              | \$1,229.81 | \$1,229.81 | \$700.00    | (\$86.09) | \$0.00       | \$615.90 |
|     | Invo | ice To | tals      |              |           |               |                     |              | \$1,229.81 | \$1,229.81 | \$700.00    | \$86.09   | \$0.00       | \$615.9  |

Notice that the payment icon is *not* grayed out and still available. Select Post Payment.

| IXURY LINE | 375LB CAPAC    | TY Purcl     | lase      |   |
|------------|----------------|--------------|-----------|---|
| Con        | firm Post      |              |           | × |
| epi 1      |                |              |           |   |
|            | Are you sur    | e you want   | to post?  |   |
| 116        |                | ОК           | Cancel    | 1 |
|            |                | 1.           |           | 4 |
|            | Applied Paymer | nt, AP-Patie | nt Co-Pay |   |

You are asked to confirm the posting. Select **OK** to finalize this transaction.

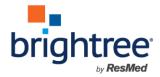

## **Report Options for Unapplied Payments**

The following reports have been updated with Unapplied Payment reporting capabilities:

 Deposits Summary Report - Deposit reporting now breaks out all Unapplied Receipts included in the deposit

Note: Unapplied Payments entered by using the Payments on Account feature will post when the associated System Deposit is posted.

 AR Aging Reports - All AR Aging reports will reflect the application of Payment type Applied Payment and these amounts will reduce the aging balances by the appropriate amounts.

Note: Unapplied Payment Balances are not included in the AR Aging Reports.

- **AR Activity Reports** Both AR Activity reports will include the following:
  - A new Applied Payment column has been added to the AR Activity Report output to reflect the reduction of AR by the application of the new Applied Payments Payment Type
  - The Payment section of the Report Criteria will allow for the selection of Payment Type Applied Payment

Note: Unapplied Payment Balances are not included in the AR Activity Reports.

- Other Reports In addition to the above, all reports that have options for delimitation by Payment Type, include the option for Payment Type Applied Payments, and any reports that deal with Payments, such as Ad Hoc Reports, Cash Activity, etc.
- AR Worksheet The AR Worksheet report will have a new line item to reflect the total of all Applied Payments. The processes for using the AR Worksheet in the month end balancing process should remain unchanged as these payments were previously recorded in the Payments section of this report.

A further breakdown of the AR Worksheet is displayed below:

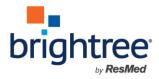

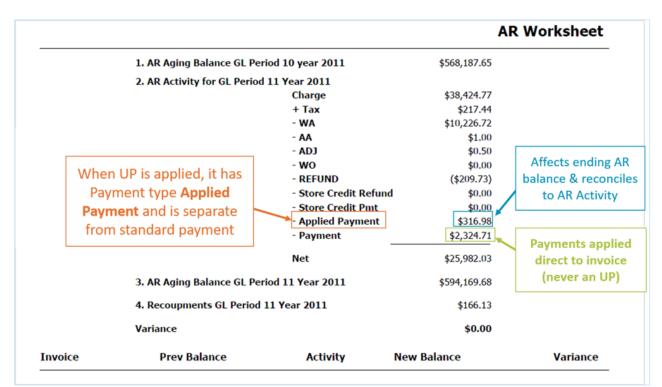

The following reports provide detail related to the utilization of both Unapplied Payments and UP spend down via Applied Payments and will allow for the tracking and audit from a General Ledger perspective. The GL Detail report can also be used to track and audit Applied Payment Adjustments:

- Patient Account History The Patient Account history will differentiate between standard payment and applied payments as well as specifically reflect the Applied Payment reason
- Patient Statement Patient Statements will differentiate between standard payment and applied payments as well as specifically reflect the Applied Payment reason
- GL Detail With the addition of the new UP GL account, you can now identify all UP adjustments transactions using the GL Detail report. See sample on following page.

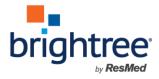

|       |       | ent ID      | ADAIR ZACI<br>10007<br>3/3/1972<br>No SSN | <u>HARY C</u> | In              | ranch Office Af<br>Sales Order 41<br>Payer Level Pa<br>voice Status O<br>DOS 1/ | 73<br>atient<br>pen      | Insurance [<br>Phone<br>Policy<br>Group<br>elationship | Patient] (ID      | 102)       |             |           |                 |          |
|-------|-------|-------------|-------------------------------------------|---------------|-----------------|---------------------------------------------------------------------------------|--------------------------|--------------------------------------------------------|-------------------|------------|-------------|-----------|-----------------|----------|
| /oice | -     | ltems       | <u>R</u> elate                            | d Invoices    | <u>e</u> Claims | Secondary of                                                                    | iClaims <u>U</u> napplie | ed <u>C</u> linica                                     | i RC <u>A</u> cti | vity Aud   | it & Appeal | Custom    | Eields <u>H</u> | istory   |
| arse  | sur-k |             |                                           |               |                 |                                                                                 |                          | •                                                      | Add Paymen        | t 🙆 Add    | d Recoupmen | nt 📢 Ad   | id Unapplied    | Payment  |
| E     |       |             | Qty                                       | Proc<br>Code  | Item            |                                                                                 |                          | Sale Type                                              | Charge            | Allow      | Payments    | Тах       | Adj             | Balance  |
| Ξ.    | 1     | •           | 1                                         | E0627         | LIFT CHAI       | R, LUXURY LIN                                                                   | E, 375LB CAPACITY        | Purchase                                               | \$1,229.81        | \$1,229.81 | \$700.00    | \$86.09   | \$0.00          | \$615.90 |
|       |       |             | Date                                      | Created By    | 6               | Deposit ID                                                                      | Payment Type/Rea         | son                                                    |                   |            | Payments    | Tax       | Adj             |          |
|       | 0     | 1931        | 1/11/2018                                 | System, Sy    | stem            |                                                                                 | Tax                      |                                                        |                   |            |             | (\$86.09) |                 |          |
|       | 0     | 12          | 3/21/2018                                 | Support, B    | rightree        | 3116                                                                            | Payment                  |                                                        |                   |            | \$500.00    |           |                 | ×        |
|       | 0     | 12          | 2/12/2019                                 | Support, B    | rightree        |                                                                                 | Applied Payment,         | AP-Patient Co                                          | -Pay              |            | \$100.00    |           |                 | *        |
|       | -     | 2           | 2/1/2019                                  | Support, B    | rightree        |                                                                                 | Applied Payment          | P-Patient Co                                           | -Pay              |            | \$100.00    |           |                 | ×        |
|       | 2     | Item Totals |                                           |               |                 |                                                                                 |                          |                                                        |                   | ** *** *** | \$700.00    | (\$86.09) | \$0.00          | \$615.90 |
|       |       | Total       | 5                                         |               |                 |                                                                                 |                          |                                                        | \$1,229.81        | \$1,229.81 | \$700.00    | (220:03)  | 20.00           | 3013.30  |

The transaction has posted and the Post Payment icon is now grayed out and inaccessible.

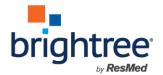

Page 9 of 9

# Legal Notices

©2020 by Brightree LLC

All Rights Reserved.

### Disclaimer

All information presented herein is solely intended for employees of Brightree customers in connection with their use of the Brightree application as a supplement to training, and to illustrate how Brightree can be utilized by a typical company. Statements and examples used in the presentation are not intended to contradict or in any way override the written or verbal instructions of the customer ("Licensee"). The Licensee is responsible for establishing its own practices and procedures and making each of their employees familiar with them, including those related to the use of the Brightree application. Nothing in this training material should be construed to be instructing any Licensee employee to violate any Federal, State, or other jurisdictional law or regulation; or to violate any aspect of the Licensee's established practices and procedures. For the avoidance of doubt, Brightree uses a fake name generator to make up false or random names and addresses for inclusion into Brightree training materials and Brightree does not intend for these names and addresses to represent or relate to any real individual person or entity.

The information contained in this document is the copyrighted property of Brightree LLC. No part of this document may be reproduced, republished, translated, stored in a retrieval system, or transmitted in any form, or by any means, mechanical, photocopying, recording, or otherwise, without the prior written consent of Brightree LLC. Brightree LLC may take any action permitted by law to enforce its rights hereto.

The information contained in this document is subject to change without notice. The enclosed materials are not a contract and create no rights upon the reader or obligations of any kind on Brightree LLC. Brightree LLC reserves the right to make changes to any products or services described in this document at any time without notice. Brightree LLC shall not be liable for the actions or inactions of the reader in reliance upon the information contained in this document.

#### **Trademarks**

Brightree is a registered trademark of Brightree LLC. Any other product and company names used herein are the property of their respective owners.

#### Version

This documentation was prepared in conjunction with the latest release of **Brightree**, but may be utilized with future releases until such time that more current materials are published.

#### Comments

Any questions regarding the information herein should be emailed to the attention of: support@brightree.com.